Quality Control Solutions **Catalogue** 

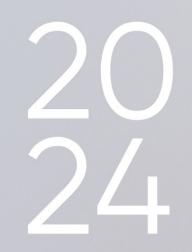

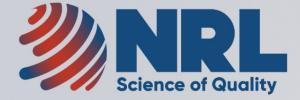

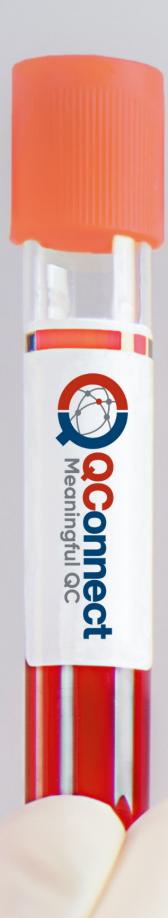

# CONTENTS

| PAGE 3  | ABOUT NRL                                |
|---------|------------------------------------------|
| PAGE 4  | WHAT IS QCONNECT?                        |
| PAGE 4  | WHAT IS QCONNECT AND WHY USE IT?         |
| PAGE 4  | QCONNECT FEATURES                        |
| PAGE 5  | QC SAMPLES                               |
| PAGE 5  | EDCNET                                   |
| PAGE 6  | INTERFACING                              |
| PAGE 6  | QCONNECT LIMITS                          |
| PAGE 7  | MU REPOTS                                |
| PAGE 7  | NEWS & INVESTIGATIONS                    |
| PAGE 7  | Q&A'S                                    |
| PAGE 7  | SUPPORT                                  |
| PAGE 8  | SEROLOGY MULTI-MARKER BLOOD SCREENING    |
| PAGE 9  | SEROLOGY MULTI-MARKER HEPATITIS          |
| PAGE 10 | SEROLOGY MULTI-MARKER TORCH              |
| PAGE 11 | SEROLOGY MULTI-MARKER OTHERS             |
| PAGE 12 | SEROLOGY SINGLE-MARKER BLOOD SCREENING   |
| PAGE 13 | SEROLOGY SINGLE-MARKER TROPICAL DISEASES |
| PAGE 14 | SEROLOGY SINGLE-MARKER OTHERS            |
| PAGE 16 | MOLECULAR QUALITY CONTROLS               |

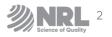

# **ABOUT NRL**

**NRL** was established in 1985 as part of the Australian Government's HIV/AIDS Strategy, to evaluate HIV tests and adjudicate on the interpretation of HIV test results. Today, NRL remains a not-for-profit scientific organisation that exists for the benefit of the public. Its overall goal is to support laboratories, in Australia and internationally, that perform testing for the diagnosis and management of human infectious disease. NRL is designated a WHO Collaborating Centre for Diagnostics and Laboratory Support for HIV and AIDS and Other Blood-borne Infections.

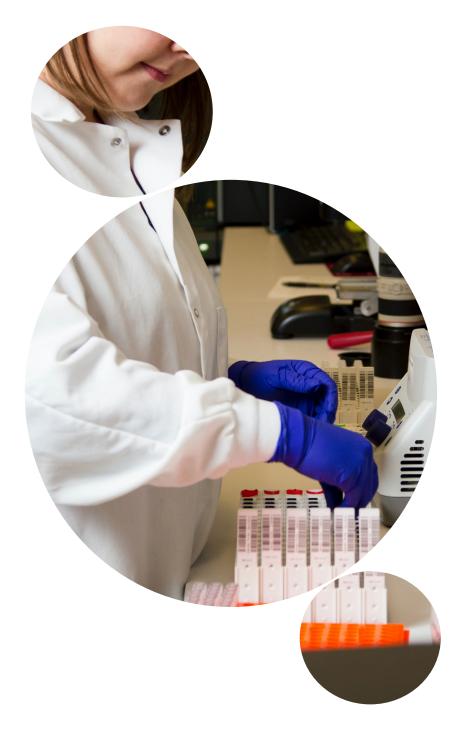

### **MISSION**

To promote the quality of tests and testing for infectious diseases globally.

### GOALS

NRL seeks to ensure that laboratory results for infectious diseases are of high quality by providing:

- Comprehensive and innovative quality assurance services
- Evaluations of tests and test algorithms
- Specialised laboratory testing services
- Training with sustainable outcomes
- Consultation and advice on policy relating to laboratory testing

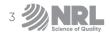

# WHAT IS QCONNECT?

### A READY-TO-USE CONCEPT

Ready-to-use concept means that the controls may remain directly in the carrier or robots of the test system. The manual filling step is no longer necessary. Less dead volume is required for multi analyte measurements in a single vial, thus saving customers valuable control material.

### **ADVANTAGES**

- Products developed according to individual platforms (e. g. for ARCHITECT®, LIAISON® and others).
- High yield.
- Ready to use.
- Less sources of error.
- Better protection against contamination.
- Predefined control limits.
- Barcoded labels.
- Easy handling and highly efficient.

### WHAT IS QCONNECT AND WHY USE IT?

QConnect is a completely integrated and simplified QC solution. Everything connected to QC – ordering of customised QC samples, results management and reporting, control limits, Uncertainty of Measurement (MU) reports, troubleshooting and the ability to liaise with other users and experts – are all streamlined into a single portal.

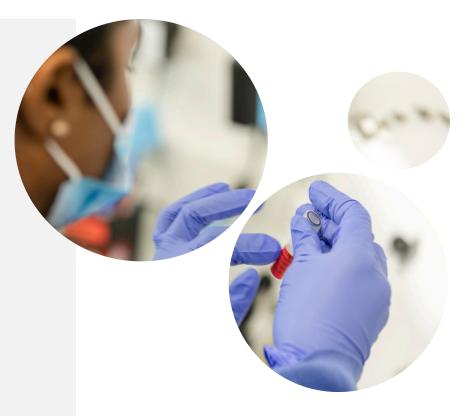

### **2** QCONNECT FEATURES

- QConnect QC samples have been specifically optimised and validated to match assays commonly used for infectious disease testing. These QC samples have been designed to react at an appropriate level within the analytical range of various assays.
- QConnect QC samples are registered IVDs, manufactured in an ISO 13485 facility and where applicable, are standardised against WHO international standards leading to traceability claims, consistent with ISO 17511.
- QConnect QC samples are ready-to-use and are barcoded to ensure traceability. For your convenience, the Serology Multimarker Range of products is easily identifiable by their colour coding.

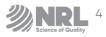

## **3** QC SAMPLES

- A single batch of each QConnect QC sample is available, allowing all QConnect participants using the same assay to compare their QC results.
- This QConnect catalogue offers a selection of QC samples for clinical and blood screening laboratories performing serology and/or Nucleic Acid Testing (NAT). Simply locate the manufacturer and system currently in use, and select the appropriately matched QC.

Establishing standing orders are highly recommended as a way of ensuring that your stock never runs low.

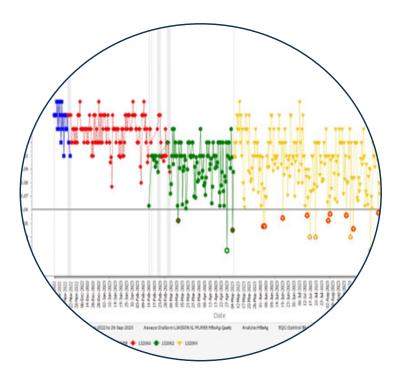

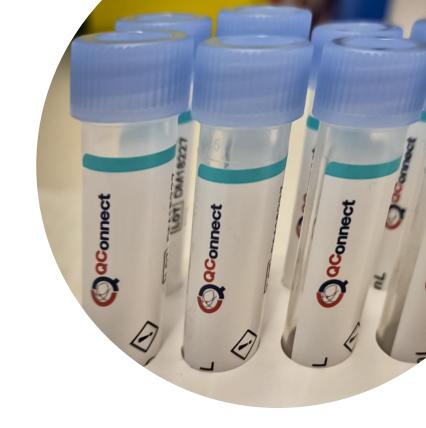

## **4** EDCNET

EDCNet is an internet-based multilingual software free with the purchase of Optitrol QConnect products, specifically designed for monitoring both serology and NAT QC results. EDCNet allows for the simple collection, management and analysis of QC data with ongoing real time support from the NRL QC Services team. Once registered, QConnect members can access EDCNet through logging in with your unique username and password. The anonymity of all participants is protected by a unique laboratory code and latest IT security systems.

QConnect members who use EDCNet can share QC data to assess the accuracy and precision of their assays. All QConnect-labelled products are automatically set up in EDCNet, and the functionality is designed for all levels of users. Customised QC reports, providing real-time review of results in a Levey-Jennings, Mean/ Scatter, graphical or tabular format, can be sent directly to each QConnect member by email or saved as a PDF. EDCNet also has a "network" option that allows a group of laboratories to track trends and compare QC test results across all laboratories within that network.

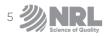

### 5 INTERFACING

EDCNet interfacing is a move towards automated data entry and subsequent analysis of QConnect testing data, available to all QConnect users. This has been developed to remove the cumbersome and time-consuming manual data entry process and will improve the overall experience of EDCNet data entry. Interfacing has currently been implemented for 5 different instruments from 4 major diagnostic device manufacturers, with more in the pipeline.

EDCNet can now be interfaced with multiple instruments for automated upload of QConnect QC and related Kit Control data. For interfacing to work, bridging software has been developed that links the user system to the EDCNet server, accepting multiple file formats containing testing data. For QConnect users to implement the EDCNet interfacing in their system, a subscription fee will be charged per instrument.

For more information regarding EDCNet interfacing, and related technical details, get in touch with our customer relations team: **customerengagement@nrlquality.org.au** 

### **6 QCONNECT LIMITS**

QConnect Limits take advantage of peer data sharing and provides users robust, predetermined control limits. QConnect Limits are based on more than 10 years of QC data and are available for commonly used QC sample/assay combinations. These statistically validated QC limits give you the confidence to know immediately when your system is not running to specification.

### What are **QConnect Limits**?

- QConnect Limits, developed by NRL, utilise historical data determining expected upper and lower values of results for each EQC sample/assay combination. This method is an improvement on traditional QC approaches used to determine QC limits which have been derived from clinical chemistry and may not be applicable to serology or NAT assays.
- Over time, multiple lots of QC samples have been tested by many laboratories, operators and instruments across numerous reagent lots. Data extracted from EDCNet reflects the expected extent of variation for that QC sample/assay combination.
- QConnect Limits allow for the identification of any unexpected QC result, potentially identifying unacceptable variation from a range of sources including reagent lots; instruments or equipment calibration and maintenance; operator errors; assay and QC sample storage and transport or environmental conditions.

#### How to use **QConnect Limits**?

- When entering data into EDCNet, results outside the QConnect Limits for that QC sample/assay combination are flagged in red, indicating further investigation is required. All results outside the QConnect Limits are held in quarantine until they are reviewed by an NRL Quality services staff member.
- Participants can overlay QConnect Limits on Levey-Jennings and other EDCNet charts in conjunction with laboratory-specific and other statistical overlay options. NRL also provides a suggested approach, including a check list, for the investigation and troubleshooting of unexpected results.

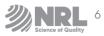

### **7** MU REPORTS

To fulfil regulatory requirements with ease, you can subscribe to annual MU reports specific for your laboratory. NRL has developed a method for estimating and reporting MU for assays based on a comparison of your laboratory's QC results, with those reported by other laboratories (peer group). The methodology for determining MU is published and scientifically validated. The MU estimation accounts for the assay's imprecision (random error) and bias (systematic error).

### NEWS & INVESTIGATIONS

8

We know you don't have time to spend countless hours searching for information. NRL also supplies a list of relevant literature about QC for infectious diseases testing including:

- Journal Publications
- Presentations
- Investigations and Case Studies
- Laboratory Standards and Requirements

# Q&A'S

The QConnect portal provides you with a repository of information including frequently asked questions about the usage, storage, testing or troubleshooting of results obtained from your QC sample.

If you can't find the answers there, additional questions can always be directed to:

qconnect@nrlquality. org.au

### **10** SUPPORT

NRL provides scientific and technical support to all QConnect and EDCNet users. All data outside QConnect Limits are reviewed on a daily basis by NRL Quality Assurance Team (QA). As part of the personalised QConnect service, NRL QA Team are available to perform detailed investigations into unusual QC results, liaise with assay manufacturers and issue written reports.

## 

The NRL QConnect approach is the only scientifically validated way to monitor infectious disease testing QC results.

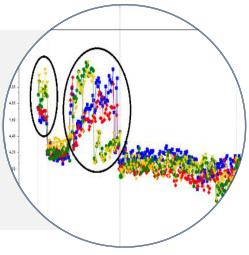

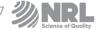

# SEROLOGY MULTI-MARKER Blood Screening

#### **Optitrol Blue**

|  | Manufacturer<br>Abbott | ARCHITECT<br>Alinity i / s                      | Storage and Stability<br>Sealed:*<br>24 months at 2 to 8°C | Analytes included<br>Anti-HBc IgG<br>Anti-HCV IgG |
|--|------------------------|-------------------------------------------------|------------------------------------------------------------|---------------------------------------------------|
|  | DiaSorin               | <ul> <li>LIAISON</li> <li>LIAISON XL</li> </ul> | <b>After opening:</b><br>90 days at 2 to 8°C               | Anti-HIV-1 IgG<br>Anti-HTLV-I IgG                 |
|  | CAT NO.                | CONTENT                                         | КІТ                                                        | Anti- <i>Treponema</i> IgG                        |
|  | SR11011                | Positive control                                | 4 x 5.0 mL                                                 | HBsAg                                             |

#### **Optitrol Red**

| Manufacturer<br>Roche | System<br>Elecsys cobas | Storage and StabilitySealed:*24 months at 2 to 8°CAfter opening:90 days at 2 to 8°C | Analytes included<br>Anti-HBc IgG<br>Anti-HCV IgG<br>Anti-HIV-1 IgG |
|-----------------------|-------------------------|-------------------------------------------------------------------------------------|---------------------------------------------------------------------|
| CAT NO.               | CONTENT                 | КІТ                                                                                 | Anti-HTLV-I IgG<br>Anti- <i>Treponema</i> IgG                       |
| SR11051               | Positive control        | 4 x 5.0 mL                                                                          | HBsAg                                                               |

### **Optitrol Green**

|                                                                                                    | Manufacturer<br>Bio-Rad | System<br>EVOLIS | Storage and Sealed:*<br>24 months at<br>After opening | 2 to 8°C | Analytes included<br>Anti-HBc IgG<br>Anti-HCV IgG |
|----------------------------------------------------------------------------------------------------|-------------------------|------------------|-------------------------------------------------------|----------|---------------------------------------------------|
| Towns                                                                                                    |                         |                  | 90 days at 2 t                                        | to 8°C   | Anti-HIV-1 IgG                                    |
| the second second second second second second second second second second second second second second second se |                         |                  |                                                       |          | Anti-HTLV-I IgG                                   |
|                                                                                                    | CAT NO.                 | CONTENT          | KIT                                                   |          | Anti- <i>Treponema</i> IgG                        |
|                                                                                                    | SR11043                 | Positive control | 2 x 5.0 mL                                            |          | HBsAg                                             |

### **Optitrol Orange**

| Manufactu<br>Siemens | <ul> <li>System</li> <li>ADVIA Centaur</li> <li>Atellica</li> </ul> | Storage and Sta<br>Sealed:*<br>24 months at 2 to<br>After opening:<br>90 days at 2 to 8 | Anti-HBc lgG<br>p 8°C Anti-HCV lgG            |
|----------------------|---------------------------------------------------------------------|-----------------------------------------------------------------------------------------|-----------------------------------------------|
| CAT NO.              | CONTENT                                                             | КІТ                                                                                     | Anti-HTLV-I IgG<br>Anti- <i>Treponema</i> IgG |
| SR11061              | Positive control                                                    | 4 x 5.0 mL                                                                              | HBsAg                                         |

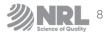

### **Optitrol SeroNeg**

|    | Manufacturer | System                     | Storage and Stability                        | Negative for                    |
|----|--------------|----------------------------|----------------------------------------------|---------------------------------|
|    | Abbott       | ARCHITECT<br>Alinity i / s | <b>Sealed:*</b><br>36 months at 2 to 8°C     | Anti-HAV<br>Anti-HBc            |
|    | Bio-Rad →    | EVOLIS                     | <b>After opening:</b><br>90 days at 2 to 8°C | Anti-HBe<br>Anti-HBs            |
|    | DiaSorin →   | LIAISON                    | 90 ddys di 2 to 8 C                          |                                 |
| 10 |              | LIAISON XL                 |                                              | Anti-HCV                        |
|    | Roche →      | Elecsys cobas              |                                              | Anti-HEV                        |
|    | Siemens      | ADVIA Centaur              |                                              | Anti-HIV-1                      |
|    |              | Atellica                   |                                              | Anti-HTLV-I                     |
|    | CAT NO.      | CONTENT                    | KIT                                          | Anti- <i>Treponema</i><br>HBeAq |
|    | SR11002      | Negative Control           | 2 x 5.0 mL                                   | HBsAg                           |
|    |              |                            |                                              | HIVp24 Ag                       |

# SEROLOGY MULTI-MARKER Hepatitis

#### **Optitrol HEPA-1** Manufacturer System **Storage and Stability Analytes included** Sealed:\* Anti-HAV IgM VIDAS bioMérieux 24 months at 2 to 8°C Anti-HBc IgM LIAISON After opening: DiaSorin LIAISON XL Anti-HEV IgM 90 days at 2 to 8°C Wantai ELISA HBeAg CAT NO. CONTENT KIT SR12027 Positive control 2 x 2.5 mL

### **Optitrol HEPA-2**

| Manufactur<br>Abbott<br>Mikrogen<br>Roche<br>Siemens | $ \stackrel{\text{rer}}{\longrightarrow} \stackrel{\text{rer}}{\longrightarrow} \stackrel{\text{rer}}{\rightarrow} \stackrel{\text{rer}}{\rightarrow} $ | System<br>ARCHITECT<br>Alinity i<br>ELISA<br>Elecsys cobas<br>ADVIA Centaur<br>Atellica | Storage and<br>Sealed:*<br>24 months at<br>After opening<br>90 days at 2 t | 2 to 8°C | Analytes include<br>Anti-HAV IgM<br>Anti-HBc IgM<br>Anti-HEV IgM<br>HBeAg | ed |
|------------------------------------------------------|----------------------------------------------------------------------------------------------------|-----------------------------------------------------------------------------------------|----------------------------------------------------------------------------|----------|---------------------------------------------------------------------------|----|
| CAT NO.                                              | С                                                                                                    | ONTENT                                                                                  | KIT                                                                        |          |                                                                           |    |
| SR12037                                              | P                                                                                                    | ositive control                                                                         | 2 x 2.5 mL                                                                 |          |                                                                           |    |
|                                                      |                                                                                                    |                                                                                         |                                                                            |          |                                                                           |    |

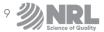

| Contraction of the second second seco |  | System<br>LIAISON<br>LIAISON XL<br>ELISA<br>CONTENT<br>cositive control | Storage and S<br>Sealed:*<br>18 months at 2<br>After opening<br>90 days at 2 to<br>KIT<br>2 x 2.5 mL | to 8°C | Analytes included<br>Anti-HAV IgG<br>Anti-HBe IgG<br>Anti-HBs IgG<br>Anti-HEV IgG |
|----------------------------------------------------------------------------------------------------|--|-------------------------------------------------------------------------|----------------------------------------------------------------------------------------------------|--------|-----------------------------------------------------------------------------------|
|----------------------------------------------------------------------------------------------------|--|-------------------------------------------------------------------------|----------------------------------------------------------------------------------------------------|--------|-----------------------------------------------------------------------------------|

**Optitrol HEPR-2** 

| Manufactu<br>Abbott<br>Mikrogen<br>Roche<br>Siemens |   | System<br>ARCHITECT<br>Alinity i<br>ELISA<br>Elecsys cobas<br>ADVIA Centaur<br>Atellica | Sealed:*<br>18 months<br>After ope | and Stability<br>s at 2 to 8°C<br>ming:<br>at 2 to 8°C | Analytes included<br>Anti-HAV IgG<br>Anti-HBe IgG<br>Anti-HBs IgG<br>Anti-HEV IgG | d |
|-----------------------------------------------------|---|-----------------------------------------------------------------------------------------|------------------------------------|--------------------------------------------------------|-----------------------------------------------------------------------------------|---|
| CAT NO.                                             | c | CONTENT                                                                                 | КІТ                                |                                                        |                                                                                   |   |
| SR12057                                             | P | ositive control                                                                         | 2 x 2.5 mL                         |                                                        |                                                                                   |   |

# SEROLOGY MULTI-MARKER ToRCH

### **Optitrol ToRCH G**

| Manufacturer<br>Abbott<br>bioMérieux<br>DiaSorin | System<br>ARCHITECT<br>Alinity i<br>VIDAS<br>LIAISON<br>LIAISON XL | Storage and Stability<br>Sealed:*<br>24 months at 2 to 8°C<br>After opening:<br>90 days at 2 to 8°C | Analytes included<br>Anti-CMV IgG<br>Anti-EBV EBNA IgG<br>Anti-EBV VCA IgG<br>Anti-HSV 1 IgG<br>Anti-Rubella IgG<br>Anti- <i>Toxoplasma</i> IgG |
|--------------------------------------------------|--------------------------------------------------------------------|----------------------------------------------------------------------------------------------------|----------------------------------------------------------------------------------------------------|
| CAT NO.                                          | CONTENT                                                            | КІТ                                                                                                 |                                                                                                    |
| SR13017 P                                        | ositive control                                                    | 2 x 2.5 mL                                                                                          |                                                                                                    |
|                                                  |                                                                    |                                                                                                    |                                                                                                    |

**WARE OF BUILTING** 10

\*From date of manufacture.

| Optitrol ToRCH M |                                                                                                    |                      |                                                                                                    |
|------------------|----------------------------------------------------------------------------------------------------|----------------------|----------------------------------------------------------------------------------------------------|
|                  | Abbott $\longrightarrow$ ARC<br>Alin<br>bioMérieux $\longrightarrow$ VID,<br>DiaSorin $\longrightarrow$ LIAI | After opening:       | Analytes included<br>Anti-CMV IgM<br>Anti-EBV VCA IgM<br>Anti-HSV-1 IgM<br>Anti-Rubella IgM<br>Anti- <i>Toxoplasma</i> IgM |
|                  | CAT NO. CONTE                                                                                                | NT KIT               |                                                                                                    |
|                  | SR13027 Positive                                                                                             | e control 2 x 2.5 mL |                                                                                                    |
|                  |                                                                                                    |                      |                                                                                                    |

# SEROLOGY MULTI-MARKER Others

| Manufacturer<br>DiaSorin — | System           | Storage and Stability<br>Sealed:*<br>24 months at 2 to 8°C<br>After opening:<br>90 days at 2 to 8°C | Analytes included<br>Anti-Measles IgG<br>Anti-Mumps IgG<br>Anti-Parvo B19 IgG<br>Anti-VZV IgG |
|----------------------------|------------------|----------------------------------------------------------------------------------------------------|-----------------------------------------------------------------------------------------------|
| CAT NO.                    | CONTENT          | КІТ                                                                                                 |                                                                                               |
| SR15017                    | Positive control | 2 x 2.5 mL                                                                                          |                                                                                               |

### **Optitrol Paediatric G-2**

| bioMérieux 🗕 | → VIDAS          | Sealed:*<br>24 months at 2<br>After opening:<br>90 days at 2 to | Anti-Measles IgG<br>Anti-Mumps IgG<br>Anti-Parvo B19 IgG<br>Anti-VZV IgG |  |
|--------------|------------------|-----------------------------------------------------------------|--------------------------------------------------------------------------|--|
| CAT NO.      | CONTENT          | KIT                                                             |                                                                          |  |
| SR15027      | Positive control | 2 x 2.5 mL                                                      |                                                                          |  |

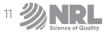

# SEROLOGY SINGLE-MARKER Blood Screening

### **Optitrol HIV p24**

| bioMérieux →<br>DiaSorin →<br>Roche →<br>Siemens → | VIDAS<br>LIAISON<br>LIAISON XL<br>Elecsys cobas<br>ADVIA Centaur<br>Atellica | 90 days at 2 to 8°C |  |
|----------------------------------------------------|------------------------------------------------------------------------------|---------------------|--|
| CAT NO.                                            | CONTENT                                                                      | КІТ                 |  |
| SR11103 Pc                                         | ositive control                                                              | 4 x 2.5 mL          |  |

**Optitrol HIV 2** 

|    | Manufactu | rer           | System                     | Storage and                         | Stability | Analytes included |  |
|----|-----------|---------------|----------------------------|-------------------------------------|-----------|-------------------|--|
|    | Abbott    | $\rightarrow$ | ARCHITECT<br>Alinity i / s | Sealed:*<br>36 months ar            |           | Anti-HIV-2-IgG    |  |
| 71 | DiaSorin  | $\rightarrow$ | LIAISON<br>LIAISON XL      | <b>After openin</b><br>90 days at 2 |           |                   |  |
|    | Roche     | $\rightarrow$ | Elecsys cobas              |                                     |           |                   |  |
|    | Siemens   | $\rightarrow$ | ADVIA Centaur<br>Atellica  |                                     |           |                   |  |
|    | CAT NO.   | С             | ONTENT                     | KIT                                 |           |                   |  |
|    | SR11117   | Positiv       | ve control                 | 2 x 2.5 mL                          |           |                   |  |

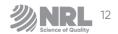

| Optitrol Syphilis G                                                                                                    |                                                                                    |                               |                                                                                                    |                  |                                                          |  |
|----------------------------------------------------------------------------------------------------|------------------------------------------------------------------------------------|-------------------------------|----------------------------------------------------------------------------------------------------|------------------|----------------------------------------------------------|--|
| Andrew<br>Decements<br>Decements | Manufacturer<br>Biokit<br>Bio-Rad<br>Fujirebio<br>Newmarket Bio<br>Trinity Biotech | S<br>2<br>9<br>9<br>Domedical | Storage and<br>Gealed:*<br>24 months a<br>24 months a<br>24 months a<br>24 months and<br>24 months and<br>25 months and<br>26 months and<br>26 months and<br>27 months and<br>20 months and<br>20 months and<br>2 | t 2 to 8°C<br>g: | Analytes included<br>Anti- <i>Treponema pallidum</i> IgG |  |
|                                                                                                    | CAT NO.                                                                            | CONTEN                        | т к                                                                                                    | IT               |                                                          |  |
|                                                                                                    | SR11137                                                                            | Positive cont                 | trol 2                                                                                                    | x 2.5 mL         |                                                          |  |

# SEROLOGY SINGLE-MARKER Tropical Diseases

**Optitrol Malaria** 

| Manufacture |               | Sealed:*       | t 2 to 8°C | <b>Analytes included</b><br>Anti- <i>Plasmodium</i> sp. Ig | G |
|-------------|---------------|----------------|------------|------------------------------------------------------------|---|
| CAT NO.     | CONTENT       | KIT            |            |                                                            |   |
| SR16017     | Positive cont | rol 2 x 2.5 mL |            |                                                            |   |
|             |               |                |            |                                                            |   |

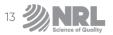

# SEROLOGY SINGLE-MARKER Others

### **Optitrol COVID-19 G**

|  | CAT NO. CONTENT KIT |
|--|---------------------|
|--|---------------------|

#### **Optitrol HSV 2** Manufacturer System Storage and Stability **Analytes included** Sealed:\* LIAISON Anti-HSV-2 lgG DiaSorin 24 months at 2 to 8°C LIAISON XL After opening: 90 days at 2 to 8°C CAT NO. CONTENT КІТ 2 x 2.5 mL SR13037 Positive control

| Optitrol Parvo M |                            |                                        |                                                                                   |        |                                                |  |
|------------------|----------------------------|----------------------------------------|-----------------------------------------------------------------------------------|--------|------------------------------------------------|--|
|                  | Manufacturer<br>DiaSorin → | <b>System</b><br>LIAISON<br>LIAISON XL | Storage and St<br>Sealed:*<br>24 months at 2<br>After opening:<br>90 days at 2 to | to 8°C | <b>Analytes included</b><br>Anti-Parvo B19 IgM |  |
|                  | CAT NO.                    | CONTENT                                | КІТ                                                                               |        |                                                |  |
|                  | SR15057 Po:                | sitive control                         | 2 x 2.5 mL                                                                        |        |                                                |  |
|                  |                            |                                        |                                                                                   |        |                                                |  |

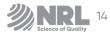

| Charlow . | Manufacture | er System               | Storage and Stability                                                                    | Analytes included |
|-----------|-------------|-------------------------|------------------------------------------------------------------------------------------|-------------------|
|           | DiaSorin    | → LIAISON<br>LIAISON XL | <b>Sealed:"</b><br>24 months at 2 to 8°C<br><b>After opening:</b><br>90 days at 2 to 8°C | Anti-Mumps IgM    |
|           | CAT NO.     | CONTENT                 | KIT                                                                                      |                   |
|           | SR15067     | Positive control        | 2 x 2.5 mL                                                                               |                   |

**Optitrol VZV M** Analytes included Manufacturer System Storage and Stability **Sealed:\*** 24 months at 2 to 8°C LIAISON LIAISON XL Anti-VZV IgM DiaSorin After opening: 90 days at 2 to 8°C CAT NO. CONTENT KIT 2 x 2.5 mL SR15077 Positive control

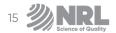

# MOLECULAR QUALITY CONTROLS Blood Borne Viruses

### **Optitrol NAT HBV Viral Load**

| CAT NO. CO      | NTENT      | КІТ         |  |
|-----------------|------------|-------------|--|
| NT01014 Positiv | ve control | 10 x 1.2 mL |  |

### **Optitrol NAT HCV Viral Load**

| DiaMex 1<br>Dptitro | Assay/Instrum<br>All HCV viral la<br>assays | oad Sealed:*<br>24 month<br>5 days a<br>After ope | and Stability<br>ns at -20 to -40 °C,<br>t 2 to 8 °C<br>ening:<br>at 2 to 8 °C | Analytes included<br>HCV RNA |  |
|---------------------|---------------------------------------------|---------------------------------------------------|--------------------------------------------------------------------------------|------------------------------|--|
|                     | CAT NO.                                     | CONTENT                                           | КІТ                                                                            |                              |  |
|                     | NT01024                                     | Positive control                                  | 10 x 1.2 mL                                                                    |                              |  |

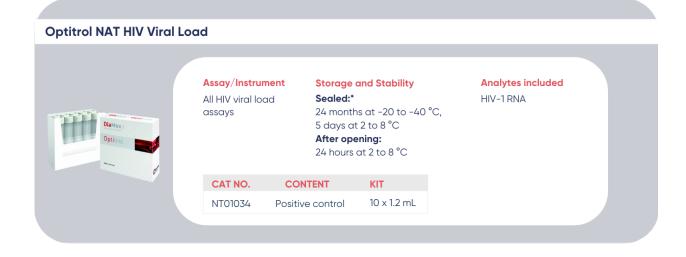

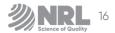

#### **Optitrol NAT HIV-2** Assay/Instrument Storage and Stability **Analytes included** All HIV viral load Sealed:\* HIV-2 RNA assays 24 months at -20 to -40 $^{\circ}\text{C},$ DiaMex 5 days at 2 to 8 °C Optitrol After opening: 24 hours at 2 to 8 °C CAT NO. CONTENT КІТ 10 x 1.2 mL NT01036 Positive control

### **Optitrol NAT NEG**

| DiaMex :<br>Optimol | Assay/Instrument<br>Negative for HBV,<br>HCV, HIV-1/-2 a.o. |             | Storage and Stability<br>Sealed:*<br>24 months at -20 to -40<br>5 days at 2 to 8 °C<br>After opening:<br>24 hours at 2 to 8 °C |          | Negative for<br>HBV DNA<br>HCV RNA<br>HIV-1/-2 a.o. RNA |  |
|---------------------|-------------------------------------------------------------|-------------|----------------------------------------------------------------------------------------------------|----------|---------------------------------------------------------|--|
|                     | CAT NO.                                                     | CONTEN      | т кі                                                                                                    | r        |                                                         |  |
|                     | NT01051                                                     | Negative co | ontrol 10                                                                                                    | x 1.2 mL |                                                         |  |

| Optitrol NAT Triplex |                              |                       |                                                                                                    |                                                            |
|----------------------|------------------------------|-----------------------|----------------------------------------------------------------------------------------------------|------------------------------------------------------------|
| DiaMex 1<br>Optimol  | Assay/Instrum<br>Roche cobas | MPX S<br>24<br>5<br>A | torage and Stability<br>ealed:*<br>4 months at -20 to -4<br>days at 2 to 8 °C<br>fter opening:<br>4 hours at 2 to 8 °C | Analytes included<br>HBV DNA<br>0 °C, HCV RNA<br>HIV-1 RNA |
|                      | CAT NO.                      | CONTENT               | KIT                                                                                                    |                                                            |
|                      | NT01042                      | Positive cor          | ntrol 10 x 1.2 mL                                                                                                    |                                                            |
|                      |                              |                       |                                                                                                    |                                                            |

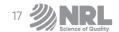

# MOLECULAR QUALITY CONTROLS Other

#### **Optitrol NAT CMV**

| DiaMex :<br>Detroit of the second second s | Assay/Instrur<br>All qualitative<br>viral load CMV<br>assays | and        | Storage and Stability<br>Sealed: <sup>•</sup><br>24 months at -20 to -40 °C,<br>5 days at 2 to 8 °C<br>After opening:<br>24 hours at 2 to 8 °C |             | Analytes included<br>CMV DNA |
|----------------------------------------------------------------------------------------------------|--------------------------------------------------------------|------------|----------------------------------------------------------------------------------------------------|-------------|------------------------------|
|                                                                                                    | CAT NO.                                                      | CONTE      | NT                                                                                                    | КІТ         |                              |
|                                                                                                    | NT02022                                                      | Positive o | ontrol                                                                                                    | 10 x 1.2 mL |                              |
|                                                                                                    |                                                              |            |                                                                                                    |             |                              |

### **Optitrol NAT CT/NG**

| DiaMez:<br>Optirol | Assay/Instrument<br>All assays that<br>detect Chlamydia<br>trachomatis /<br>Neisseria<br>gonorrhoeae |                       | Storage and Stability<br>Sealed:*<br>24 months at -20 to -40 °C<br>5 days at 2 to 8 °C<br>After opening:<br>24 hours at 2 to 8 °C |             | Analytes included<br>Chlamydia trachomatis<br>°C, Neisseria gonorrhoeae |
|--------------------|----------------------------------------------------------------------------------------------------|-----------------------|----------------------------------------------------------------------------------------------------|-------------|-------------------------------------------------------------------------|
|                    | CAT NO.                                                                                              | CONTENT               |                                                                                                    | КІТ         |                                                                         |
|                    | NT02012                                                                                              | 02012 Positive contro |                                                                                                    | 10 x 1.2 mL |                                                                         |

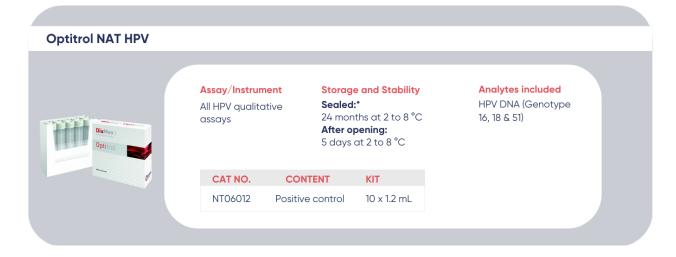

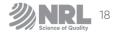

#### **Optitrol NAT HPV NEG** Assay/Instrument **Storage and Stability Negative for** Sealed:\* HPV DNA All HPV qualitative 24 months at 2 to 8 °C assays After opening: DiaMex 5 days at 2 to 8 °C Optitrol CAT NO. CONTENT KIT NT06014 Negative control 10 x 1.2 mL

**Optitrol NAT SARS-CoV-2** 

| DiaMest<br>Optimal | Assay/Instrument<br>All assays that<br>detect SARS-CoV-2<br>RNA |                | Storage and Stability<br>Sealed:*<br>24 months at -20 to -40 °C,<br>5 days at 2 to 8 °C<br>After opening:<br>24 hours at 2 to 8 °C |             | Analytes included<br>SARS-CoV-2 RNA |  |
|--------------------|-----------------------------------------------------------------|----------------|----------------------------------------------------------------------------------------------------|-------------|-------------------------------------|--|
|                    | CAT NO.                                                         | CONTEN         | T                                                                                                    | КІТ         |                                     |  |
|                    | NT04032                                                         | Positive contr |                                                                                                    | 10 x 0.6 mL |                                     |  |
|                    |                                                                 |                |                                                                                                    |             |                                     |  |

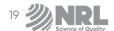